## **Flip-Flat and Flat-Man Generic Commands**

8/15/11 Phil Gaudet Rev 3

The following is a list of the generic commands that can be sent to the Alinitak Astrosystems Flip-Flat and Flat-Man from a terminal emulator or scripting language.

Serial Data Rate: 9600 Baud Parity: None Data Bits: 8 Stop Bits: 1 RTS: negated

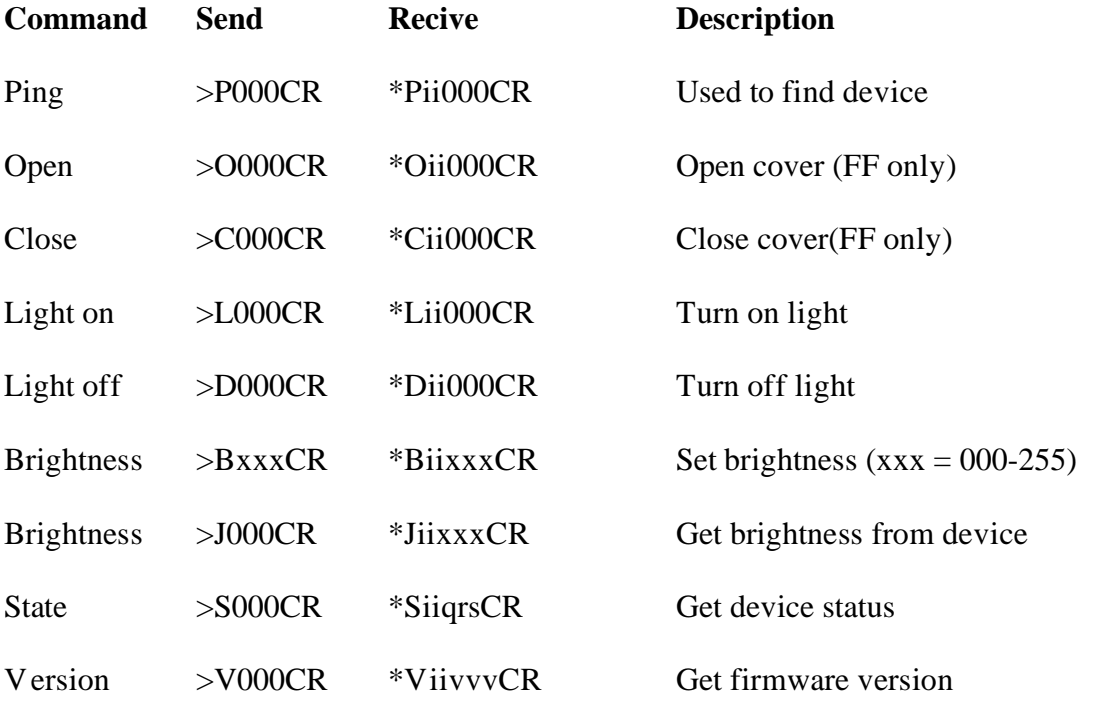

Where: > is the leading character sent to the device CR is carriage return xxx is a three digit integer ranging from 0-255 \* is the leading character returned from the device

> Alnitak Astrosystems 8/15/2011 Page 1 of 2

ii is a two digit product id, 99 for Flip-Flat, 19 for Flat-Man, 10 for XL, 15 Flat-Man\_L.

qrs is device status where:

- $s = 0$  cover not open/closed
- $s = 1$  cover closed
- $s = 2$  cover open
- $s = 3$  timed out (open/closed not detected)
- $r = 0$  light off
- $r = 1$  light on
- $q = 0$  motor stopped
- $q = 1$  motor running

vvv is firmware version